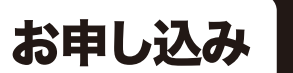

FAXやお電話では 受け付けできません

当日の

参加方法

❶二次元コードまたはURLよりホームページへアクセスいただき、お申し込み はこちらからというタイトルをクリック。申し込みフォームへお進みください。

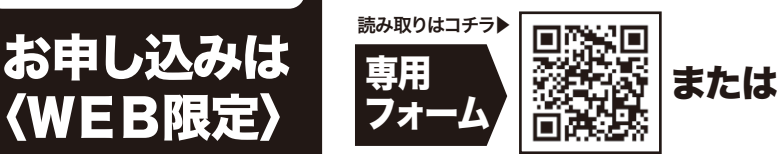

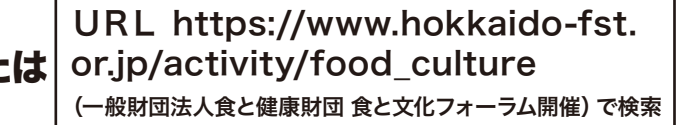

❷氏名、メールアドレスをご登録ください。ご登録後すぐに、視聴用URLがメ ールで届きます。〈申し込みは完了〉※メールアドレスはお間違いなくご入力願います。 ※メールの受信設定をしている場合@zoom.us からのメールを受信可能に設定してください。

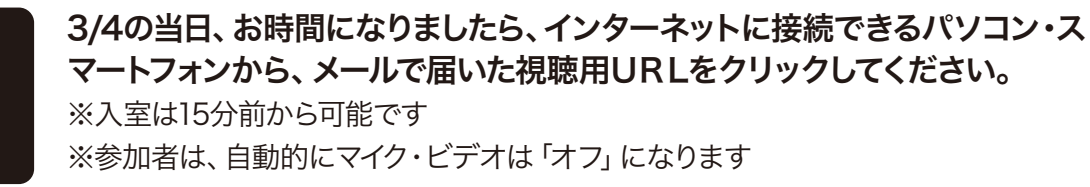

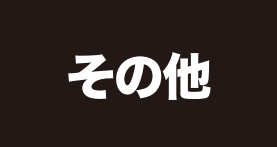

[通信費]閲覧にはWi-Fiなど安定し た通信環境を推奨いたします。Wi-Fiが 無い場合は別途パケット通信料が発生 します。料金はお客様のご負担となり ますので、ご注意願います。

[注意事項]録画、録音、撮影等は禁 止です。固くお断りいたします。

ZOOMが繋がらない場合 ①メールで届いた視聴用URLをタップしても反応しない場合、URLをコピー してブラウザのアドレスバーに貼り付けてアクセスしてください。 ②事前に最新バージョンへアップデートしてください。

 ZOOMは定期的にセキュリティアップデートを行っており、旧バージョンだと参加で きない場合があります。

パソコンの場合 自分のアイコンをクリックして「アップデート(更新)を確認」をクリック スマートフォンの場合 アプリをアップデートしてください

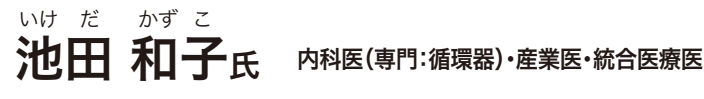

北里大学医学部卒業

卒業後は内科研修医を経て、神奈川県内の基幹病院(共済病院、市立病 院)、大学病院などで内科及び循環器科の研鑽を積む。

自分自身の体調不良(妊娠出産)をきっかけに栄養療法や心理療法をはじめ としたさまざまな代替医療を学ぶ。特に血液検査データの深読みには定評が あり、未病の診断まで至ることがある。

出産、育児を契機に女性医療に従事することとなり、女性外来を専門とするク リニックにてあらゆる世代の女性の心と体の健康問題に取り組む。

様々な代替医療を学ぶ中で、病院へ行く前に出来ることとして予防やセルフケ アの大切さを痛感する。

産業医として働く人の体のみならず心の健康、メンタルヘルスにも従事。 臨床医としてそして産業医としても心と体の健康に大切なのは、まずは食事で あることを多くの患者さん、働く人へ伝えている。

病氣や不調そして症状は体からのメッセージと捉え、症状をなくすだけではな く、そのメッセージを読み解く総合的な観点で診療にあたる。

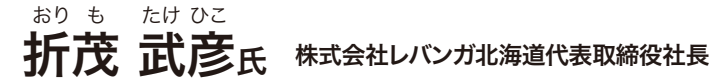

埼玉県出身、日本大学卒業。所属チームはトヨタ自動車(1993年~)、レラカ ムイ北海道(2007年~)、北海道バスケットボールクラブ(※名称変更、2010 年~)、レバンガ北海道(2011年~2019年)。正確な3ポイントシュートを得意 とし、長きに渡って日本が誇る№1シューターとして称される。1993年に日本代 表初選出以来、3度のアジア選手権、2度の世界選手権に出場。1996年から 8シーズン連続得点王、3度のリーグ優勝を経験。2019年1月5日には、国内 トップリーグ通算10000得点を日本人で初めて達成させ、現在も自身の記録を 更新し続ける(2019年1月5日終了現在/10000得点)。2011年に一般社団法 人北海道総合スポーツクラブを設立し、講演会や小中高生対象のバスケット ボール指導など、地域・社会貢献活動にも力を入れる。2013年自身が代表を 務める株式会社北海道バスケットボールクラブ(現株式会社レバンガ北海道) にレバンガ北海道の本体事業を譲渡。選手であり続けながら、北海道にプロ バスケットボールチームを残し続ける為、スポンサー関係などへ足を運び、経 営者としても動く。B.LEAGUE2019年9月、B.LEAGUE2019-20シーズンを もって引退しレバンガ北海道、そして日本のバスケ界の発展のために、新たな 一歩を踏み出した。

## 主催 一般財団法人 食と健康財団/毎日新聞社

後援 北海道/札幌市/北海道教育委員会/札幌市教育委員会/公益社団法人北海道看護協会 公益社団法人北海道栄養士会/株式会社レバンガ北海道/一般社団法人札幌青年会議所 札幌商工会議所/公益財団法人札幌がんセミナー/公益財団法人北海道スポーツ協会 株式会社玄米酵素